### **CRMC\_PRT\_OTYPE** OBJECTTYPE [CHAR (20)]

## **CRMC\_PRT\_MO**

# METHOD [CHAR (20)]

### OBJECTTYPE [CHAR (20)]

#### SAP ABAP table CRMV\_BSP\_EVENT {Generated Table for View}

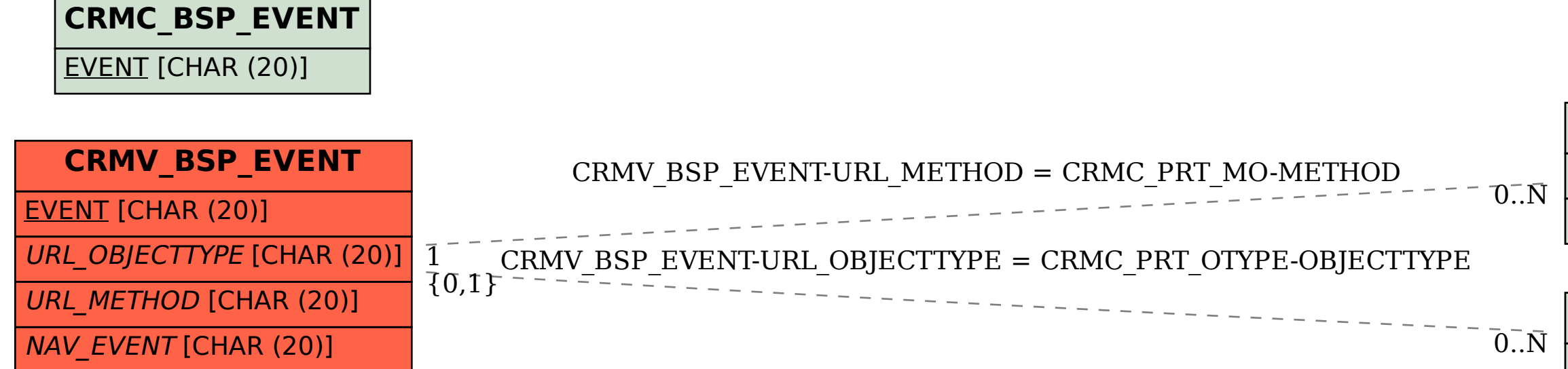